# Toy models de supercondutores topológicos

November 9, 2015

## 1 Introdução

 $\mbox{Comegamos com uma banda metálica simétrica}$ 

$$
H_0 = \sum_{\mathbf{p}\sigma} \varepsilon(\mathbf{p}) \, c_{\mathbf{p}\sigma}^{\dagger} c_{\mathbf{p}\sigma},\tag{1}
$$

ou escrito como matriz

$$
H_0 = \sum_{\boldsymbol{p}} \psi_{\boldsymbol{p}}^{\dagger} \begin{pmatrix} \varepsilon(p) & 0\\ 0 & \varepsilon(p) \end{pmatrix} \psi_{\boldsymbol{p}},\tag{2}
$$

com os spinors

$$
\psi_{\mathbf{p}} = \begin{pmatrix} c_{\mathbf{p}\uparrow} \\ c_{\mathbf{p}\downarrow} \end{pmatrix} . \tag{3}
$$

Podemos utilizar esta notação para escrever algums tipos de Hamiltonianos. Por exemplo, uma interação entre spins

$$
H_V = \sum_{\boldsymbol{p}} \sum_{\sigma,\sigma'} \left\{ V_{\sigma\sigma'} c_{\boldsymbol{p}\sigma}^{\dagger} c_{\boldsymbol{p}\sigma'} + \text{H.c.} \right\},\tag{4}
$$

vira

$$
H_V = \sum_{\mathbf{p}} \psi_{\mathbf{p}}^{\dagger} \begin{pmatrix} V_{\uparrow\uparrow} & V_{\uparrow\downarrow} \\ V_{\downarrow\uparrow} & V_{\downarrow\downarrow} \end{pmatrix} \psi_{\mathbf{p}}.
$$
 (5)

Mas o Hamiltoniano BCS

$$
H_{BCS} = \sum_{\mathbf{p}} \left\{ \Delta c_{\mathbf{p}\uparrow}^{\dagger} c_{-\mathbf{p}\downarrow}^{\dagger} + \text{H.c.} \right\},\tag{6}
$$

n˜ao pode ser escrito dessa maneira (tentem).

## 2 O formalismo de Bogoliubov–De Gennes

Vamos escrever  $H_0$  como segue:

$$
H_0 = \frac{1}{2} \sum_{\mathbf{p}\sigma} \left\{ \varepsilon(p) c_{\mathbf{p}\sigma}^{\dagger} c_{\mathbf{p}\sigma} + \varepsilon(p) c_{\mathbf{p}\sigma}^{\dagger} c_{\mathbf{p}\sigma} \right\}
$$
  

$$
= \frac{1}{2} \sum_{\mathbf{p}\sigma} \left\{ \varepsilon(p) c_{\mathbf{p}\sigma}^{\dagger} c_{\mathbf{p}\sigma} - \varepsilon(p) c_{\mathbf{p}\sigma} c_{\mathbf{p}\sigma}^{\dagger} \right\} + \frac{1}{2} \sum_{\mathbf{p}\sigma} \varepsilon(p).
$$
 (7)

Aproveitando a simetria da banda metálica, podemos mudar  $p \rightarrow -p$  no segundo termo, e temos

$$
H_0 = \frac{1}{2} \sum_{\boldsymbol{p}\sigma} \left\{ \varepsilon(p) c_{\boldsymbol{p}\sigma}^{\dagger} c_{\boldsymbol{p}\sigma} - \varepsilon(-p) c_{-\boldsymbol{p}\sigma} c_{-\boldsymbol{p}\sigma}^{\dagger} \right\} + \frac{1}{2} \sum_{\boldsymbol{p}\sigma} \varepsilon(p). \tag{8}
$$

Fazemos o mesmo com  $H_{SC}$ :

$$
H_{SC} = \frac{1}{2} \sum_{\mathbf{p}} \left\{ \Delta \left[ c_{\mathbf{p}\uparrow}^{\dagger} c_{-\mathbf{p}\downarrow}^{\dagger} - c_{-\mathbf{p}\downarrow}^{\dagger} c_{\mathbf{p}\uparrow}^{\dagger} \right] + \text{H.c.} \right\},\tag{9}
$$

e definimos o spinor

$$
\psi_{\mathbf{p}} = \begin{pmatrix} c_{\mathbf{p}\uparrow} \\ c_{\mathbf{p}\downarrow} \\ c^{\dagger}_{-\mathbf{p}\uparrow} \\ c^{\dagger}_{-\mathbf{p}\downarrow} \end{pmatrix} . \tag{10}
$$

Agora podemos escrever (verifiquem)

$$
H = H_0 + H_{SC} = \frac{1}{2} \sum_{\mathbf{p}} \psi_{\mathbf{p}}^{\dagger} \begin{pmatrix} \varepsilon(p) & 0 & 0 & \Delta \\ 0 & \varepsilon(p) & -\Delta & 0 \\ 0 & -\Delta^* & -\varepsilon(-p) & 0 \\ \Delta^* & 0 & 0 & -\varepsilon(-p) \end{pmatrix} \psi_{\mathbf{p}}
$$

$$
= \frac{1}{2} \sum_{\mathbf{p}} \psi_{\mathbf{p}}^{\dagger} H_{BdG} \psi_{\mathbf{p}}, \qquad (11)
$$

onde ignoramos o termo constante.

 $H_{BdG}$  tem simetria elétron-buraco, herdada de  $H_0$  e  $H_{SC}$ . Neste formalismo, conhecido como formalismo de Bogoliubov-De Gennes (o spinor  $\psi$  é chamado spinor de Nambú), a simetria elétron-buraco é mostrada explícitamente. Por exemplo, o operador de conjugação de carga (troca de elétron e buraco) é simplesmente

$$
C = \tau_x \otimes \sigma_0 = \begin{pmatrix} 0_{2 \times 2} & \sigma_0 \\ \sigma_0 & 0_{2 \times 2} \end{pmatrix} = \begin{pmatrix} 0 & 0 & 1 & 0 \\ 0 & 0 & 0 & 1 \\ 1 & 0 & 0 & 0 \\ 0 & 1 & 0 & 0 \end{pmatrix},\tag{12}
$$

onde  $\tau_x$  é uma matriz de Pauli que age sobre os graus de liberdade de elétronburaco, e  $\sigma_0$  é a matriz unidade no espaço de spin. Em poucas palavras, C simplesmente ordena a matriz do Hamiltoniano quando os subespaços azul e vermelho da Eq. (11) são trocados.

#### 2.1 Solução

Mesmo que o Hamiltoniano Eq. (11) é uma matriz de  $4 \times 4$ , tem um jeito muito simples de resolver. Já que conhecemos a notação  $\tau_i \otimes \sigma_j$ , vamos utilizá-la para escrever  $H_{BdG}$  como (verifiquem)

$$
H_{BdG} = \varepsilon(p)\tau_z \otimes \sigma_0 - \text{Re}\,\Delta\,\tau_y \otimes \sigma_y - \text{Im}\,\Delta\,0\tau_x \otimes \sigma_y. \tag{13}
$$

Estas matrices se comportam de uma maneira muito similar às matrices de Pauli, por exemplo:

$$
[\tau_z \otimes \sigma_0][\tau_y \otimes \sigma_y] = -[\tau_y \otimes \sigma_y][\tau_z \otimes \sigma_0] = -i\tau_x \otimes \sigma_y, \qquad (14a)
$$

$$
[\tau_z \otimes \sigma_0][\tau_x \otimes \sigma_y] = -[\tau_x \otimes \sigma_y][\tau_z \otimes \sigma_0] = -i\tau_y \otimes \sigma_y, \qquad (14b)
$$

$$
[\tau_y \otimes \sigma_y][\tau_x \otimes \sigma_y] = -[\tau_x \otimes \sigma_y][\tau_y \otimes \sigma_y] = -i[\tau_z \otimes \sigma_0],
$$
 (14c)

$$
[\tau_z \otimes \sigma_0]^2 = [\tau_y \otimes \sigma_y]^2 = [\tau_x \otimes \sigma_y]^2 = 1_{4 \times 4}.
$$
 (14d)

Como consequência, podemos escrever

$$
H_{BdG}^2 = [\varepsilon^2(p) + |\Delta|^2] 1_{4 \times 4},
$$
\n(15)

e os autovalores de energia são

$$
E_{\pm} = \pm \sqrt{\varepsilon^2(p) + |\Delta|^2},\tag{16}
$$

cada um com dupla degenerecencia. Claramente, se  $|\Delta| \neq 0$  temos um gap supercondutor. Cómo sabemos que é um gap superconductor, e não um gap comum, como no caso dos semicondutores? Podemos dar uma olhada para os auto–estados de  $H$  (verifiquem):

$$
c_{-}^{\dagger}(\boldsymbol{p}) = N_{-} \left[ c_{-\boldsymbol{p}\downarrow} - \frac{\Delta^{*}}{\varepsilon(p) + \sqrt{\varepsilon^{2}(p) + |\Delta|^{2}}} c_{\boldsymbol{p}\uparrow}^{\dagger} \right],
$$
 (17a)

$$
c_{+}^{\dagger}(\boldsymbol{p}) = N_{-} \left[ c_{\boldsymbol{p}\downarrow}^{\dagger} - \frac{\Delta}{\varepsilon(p) + \sqrt{\varepsilon^{2}(p) + |\Delta|^{2}}} c_{-\boldsymbol{p}\uparrow}^{\dagger} \right]. \tag{17b}
$$

Os campos  $c_{+}(\mathbf{p})$  e  $c_{-}(\mathbf{p})$  correspondem a combinações de elétrons e buracos. Precisamos dos outros dois estados? Não! Lembrem-se que o Hamiltoniano virou 4×4 por um truque, no qual dobramos os graus de liberdade do problema tratando elétrons e buracos como um pseudo-spin.

## 3 Supercondutores tipo p em 1D

O acoplamento ∆ pode em principio ser dependente do momento, i.e. ∆(p). Quando  $\Delta(-p) = -\Delta(p)$ , o supercondutor é chamado de "tipo p", em analogia com os orbitais p, os quais compartem esta propriedade. Nóte-se que  $\Delta(0) = 0$ . Para entender a diferência que isso faz, respeito dos supercondutores tipo s ( $\Delta$  constante), vamos estudar o caso mais simples: um supercondutor em 1D, e sem o grau de liberdade de spin. Neste caso temos  $\Delta(-p) = -\Delta(p)$ .

As funções anti-simétricas mais básicas são

$$
\Delta(p) = \Delta_0 \, p,\tag{18a}
$$

$$
\Delta(p) = \Delta_0 \sin\left(\frac{ap}{\hbar}\right). \tag{18b}
$$

Vamos estudar os dois casos.

#### 3.1  $\Delta = \Delta_0 p$

O Hamiltoniano neste caso é

$$
H = \sum_{p} \varepsilon(p) c_p^{\dagger} c_p + \sum_{p} \left( \Delta_0 p \, c_p^{\dagger} c_{-p}^{\dagger} + \Delta_0^* p \, c_{-p} c_p \right). \tag{19}
$$

Escrevemos

$$
H + \text{const.} = \frac{1}{2} \sum_{p} \left[ \varepsilon(p) c_p^{\dagger} c_p - \varepsilon(-p) c_{-p} c_{-p}^{\dagger} + \Delta_0 p c_p^{\dagger} c_{-p}^{\dagger} + \Delta_0^* p c_{-p} c_p \right]
$$
  

$$
= \frac{1}{2} \sum_{p} \psi_p^{\dagger} \begin{pmatrix} \varepsilon(p) & \Delta_0 p \\ \Delta_0^* p & -\varepsilon(-p) \end{pmatrix} \psi_p,
$$
 (20)

onde

$$
\psi_p = \begin{pmatrix} c_p \\ c_{-p}^\dagger \end{pmatrix} . \tag{21}
$$

De novo temos (supondo  $\varepsilon(p) = \varepsilon(-p)$ )

$$
H_{BdG} = \varepsilon(p)\tau_z + \text{Re}\,\Delta_0 p \,\tau_x - \text{Im}\,\Delta_0 p \,\tau_y,\tag{22}
$$

e por tanto

$$
H_{BdG}^2 = \left[\varepsilon^2(p) + |\Delta_0|^2 p^2\right] 1_{2 \times 2},\tag{23}
$$

com os auto–valores de energia

$$
E_{\pm} = \pm \sqrt{\varepsilon^2(p) + |\Delta_0|^2 p^2}.
$$
\n(24)

A dispersão de partícula livre  $\varepsilon(p)$  perto de  $p = 0$  pode ser escrita como  $\varepsilon(p) =$  $(1/2m^*)p^2 - \mu$ , com  $m^*$  uma massa efetiva e  $\mu$  o potencial químico. Nóte-se que para  $\mu = 0$  o gap se fecha em  $p = 0$  (Figura 1).

Tem uma diferencia importante entre os casos de  $\mu < 0$  e  $\mu > 0$ . No caso de  $\mu$  < 0 temos um supercondutor com as mesmas propriedades do tipo s, exceto com um gap dependente de p. Mas quando  $\mu > 0$ , o supercondutor  $é topológico.$  A diferencia entre um supercondutor trivial e um topológico é sutil, mas para obter um pouco de intuição podemos dar uma olhada para os estados do supercondutor topológico na representação espacial. Para isso é mais conveniente trabalhar com  $\Delta(p) = \Delta_0 \sin (ap/\hbar).$ 

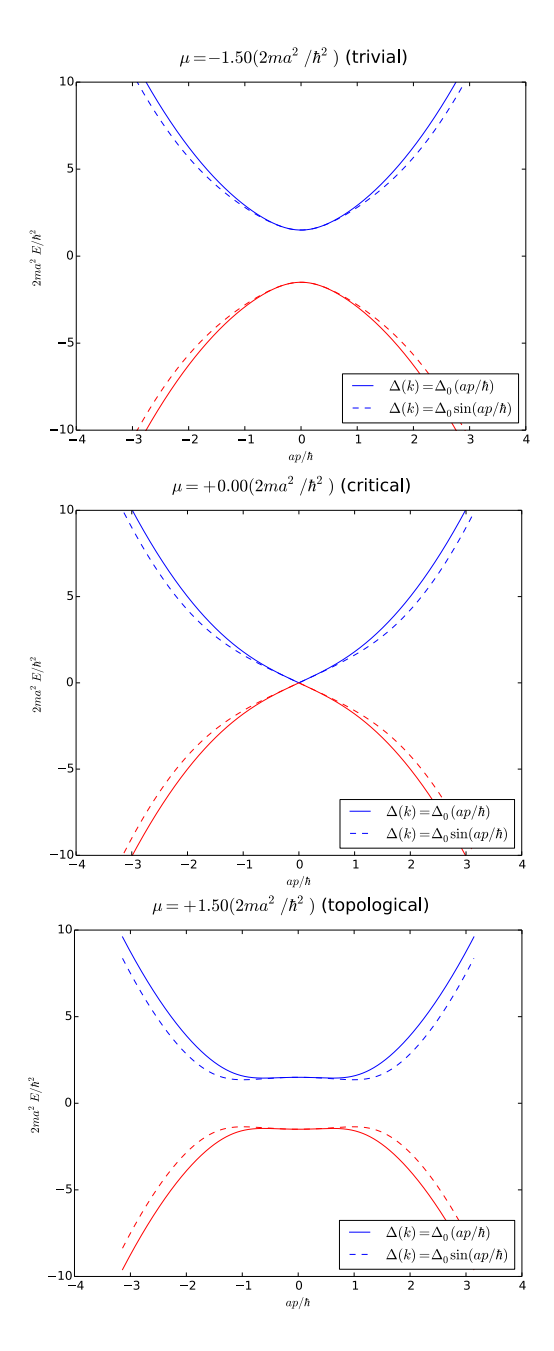

Figure 1: Estrutura de bandas com  $\Delta(p) = \Delta_0 p$  (linhas continuas) e  $\Delta(p) =$  $\Delta_0$  sin (p) (linha pontilhada), para  $\mu < 0$ ,  $\mu = 0$  e  $\mu > 0$ . Em ambos casos  $\Delta_0 = 1.5 (2ma^2/\hbar^2)^{-1}$ , e a é alguma escala de largura relevante no sistema (e.g., a constante de rede).

### 3.2  $\Delta(p) = \Delta_0 \sin (ap/\hbar)$

Em vez de utilizar uma dispersão de partícula livre para  $\varepsilon(p)$ , vamos pensar num material 1D (um nanowire) que é bem descrito pelo modelo de tight binding semi–infinito. Nesse caso temos

$$
\varepsilon(p) = t \cos(a k) - \mu,\tag{25}
$$

onde  $t \notin \infty$  acoplamento entre vizinhos,  $a \notin \infty$  constante de rede, e  $k \notin \infty$  número de onda correspondente ao crystal momentum  $p = \hbar k$ . A dispersão neste caso é

$$
E_{\pm}(k) = \pm \sqrt{(\cos ak - \mu)^2 + |\Delta_0|^2 \sin^2(ak)}.
$$
 (26)

Quando fecha esse gap? Precisamos resolver a equação

$$
t^{2}\cos^{2}(ak) + |\Delta_{0}|^{2}\sin^{2}(ak) = \mu(2t\cos(ak) - \mu). \tag{27}
$$

Neste caso  $\mu = 0$  não é mais uma solução (para t,  $\Delta \neq 0$ ), porque o lado esquerdo da equação é sempre positivo. Vamos exigir que o gap seja independente de  $\Delta_0$ , o qual é razoável se temos *e.g.*  $\Delta_0 > t$ ,  $\mu$ . Nesse caso precisamos sin<sup>2</sup> $(ak)$  =  $0 \leftrightarrow ak = n\pi$   $(n = 0, \pm 1)$ , e temos

$$
\mu^2 - 2t\mu + t^2 = 0 \text{ for } n = 0 \quad \leftrightarrow \quad (\mu - t) = 0,
$$
 (28a)

$$
\mu^2 + 2t\mu + t^2 = 0 \text{ for } n = \pm 1 \quad \leftrightarrow \quad (\mu + t) = 0. \tag{28b}
$$

Em outras palavras, o gap fecha quando  $\mu = -t$ , depois abre de novo, fecha de novo para  $\mu = t$ , e abre de novo. As treis fases deste supercondutor são apresentadas na Fig. 2. Neste caso, a fase topológica é  $|\mu| < t$ , e temos uma fase trivial quando  $|\mu| < 0$ .

Para apreciar a diferencia entre as fases supercondutoras trivial e topológica, vamos introduzir os campos na representação de posições

$$
c_j = \frac{1}{\sqrt{N}} \sum_{\mathbf{k}} e^{i(ja)k} c_{\mathbf{k}},
$$
\n(29)

onde  $x = ja$  são as posições numa cadeia de tight binding de constante de rede a. Substituindo no Hamiltoniano obtemos o seguinte modelo (verifiquem)

$$
H_{\kappa} = \sum_{j=0}^{\infty} \left\{ \frac{t}{2} \left( c_j^{\dagger} c_{j+1} + c_{j+1}^{\dagger} c_j \right) - \mu c_j^{\dagger} c_j + \frac{\Delta_0^*}{2} c_j^{\dagger} c_{j+1}^{\dagger} + \frac{\Delta_0}{2} c_{j+1} c_j \right\},\tag{30}
$$

que é conhecido como o modelo de Kitaev. Para obter os estados deste modelo escrevemos  $\Delta_0 = |\Delta_0|e^{i\phi}$ , e definimos os operadores de Majorana

$$
\gamma_j^1 = e^{-i\phi/2} c_j + e^{i\phi/2} c_j^{\dagger}, \tag{31a}
$$

$$
i\gamma_j^2 = e^{-i\phi/2}c_j - e^{i\phi/2}c_j^{\dagger},\qquad(31b)
$$

ou equivalentemente

$$
c_j = e^{-i\phi/2} \frac{\gamma_j^1 + i\gamma_j^2}{2},\tag{32a}
$$

$$
c_j^{\dagger} = e^{i\phi/2} \frac{\gamma_j^1 - i\gamma_j^2}{2}.
$$
\n(32b)

Substituindo na Eq. (30) obtemos (verifiquem)

$$
H_{\kappa} = \sum_{j=0}^{\infty} \left\{ \frac{i(t-\Delta)}{4} \gamma_j^1 \gamma_{j+1}^2 - \frac{i(t+\Delta)}{4} \gamma_j^2 \gamma_{j+1}^1 - \frac{\mu}{2} \left( 1 - i \gamma_j^1 \gamma_j^2 \right) \right\}.
$$
 (33)

Para encontrar exatamente as fases de  $H_{\kappa}$  precisamos fazer um pouco de mecânica estatística, mas por agora queremos apenas entender o comportamento do estado base do sistema nos casos mencionados acima:  $|\mu| > t$  ou  $|\mu| < t$ , para  $\Delta$ arbitrário. Para facilitar a nossa vida, fazemos  $\Delta = t$ , e obtemos

$$
H_{\kappa}(\Delta = t) = -\sum_{j=0}^{\infty} \left\{ \frac{it}{2} \gamma_j^2 \gamma_{j+1}^1 + \frac{\mu}{2} \left( 1 - i \gamma_j^1 \gamma_j^2 \right) \right\}.
$$
 (34)

No caso limite  $|\mu| \gg t$  (fase trivial), o primeiro termo na Eq. (34) pode ser ignorado, e obtemos

$$
H_{\kappa}(\Delta = t, |\mu| \gg t) \approx -\sum_{j=0}^{\infty} \left\{ \frac{\mu}{2} \left( 1 - i \gamma_j^1 \gamma_j^2 \right) \right\},\tag{35}
$$

que é diagonalizado pelos operadores

$$
a_j = \gamma_j^1 + i\gamma_j^2,\tag{36a}
$$

$$
a_j = \gamma_j^1 - i\gamma_j^2,\tag{36b}
$$

e obtemos

$$
H_{\kappa}(\Delta = t, |\mu| \gg t) \approx -\mu \sum_{j=0}^{\infty} c_j^{\dagger} c_j.
$$
 (37)

Este caso não tem nada de especial: temos uma cadeia de férmions, onde cada site da cadeia tem energia −μ. Em contraparte, no caso de  $|\mu| \ll t$  (fase topológica), é o primeiro termo que domina. Podemos ignorar o segundo, e obtemos

$$
H_{\kappa}(\Delta = t, |\mu| \ll t) \approx -\frac{it}{2} \sum_{j=0}^{\infty} \gamma_j^2 \gamma_{j+1}^1.
$$
 (38)

Este caso é diagonalizado pelos operadores

$$
a_j = \frac{\gamma_{j+1}^1 + i\gamma_j^2}{2},\tag{39a}
$$

$$
a_j^{\dagger} = \frac{\gamma_{j+1}^1 - i\gamma_j^2}{2},\tag{39b}
$$

e obtemos

$$
H_{\kappa}(\Delta = t, |\mu| \ll t) = -t \sum_{j=0}^{\infty} \left( a_j^{\dagger} a_j - \frac{1}{2} \right). \tag{40}
$$

Os operadores neste caso são bastante peculiares: eles acoplam um Majorana de tipo 2 do site j com um outro de tipo 1 do site  $j + 1$ , produzindo campos  $a_j$  levemente não locais, dado que consistem em elétrons divididos entre dos sites. Mais interessante ainda é o fato que os operadores  $\gamma^1_1$ e $\gamma^2_N$ (ao começo e final da cadeia) ficam livres. De fato, se considerarmos condições de fronteira periódicas, os campos de Majorana $\gamma^1_1$ e $\gamma^2_N$ formam um férmion redaltamente  $n\tilde{a}o$  local

$$
a_j = \frac{\gamma_1^1 + i\gamma_N^2}{2},\tag{41}
$$

que presenta entrelazamento entre ambos lados da cadeia. Ademais,  $a_0$ não aparece no Hamiltoniano Eq. (40), *i.e.*, o estado não local é um modos de energia zero, independentemente dos parámetros específicos do modelo (sempre que a condição  $|\mu| < t$  seja cumprida).

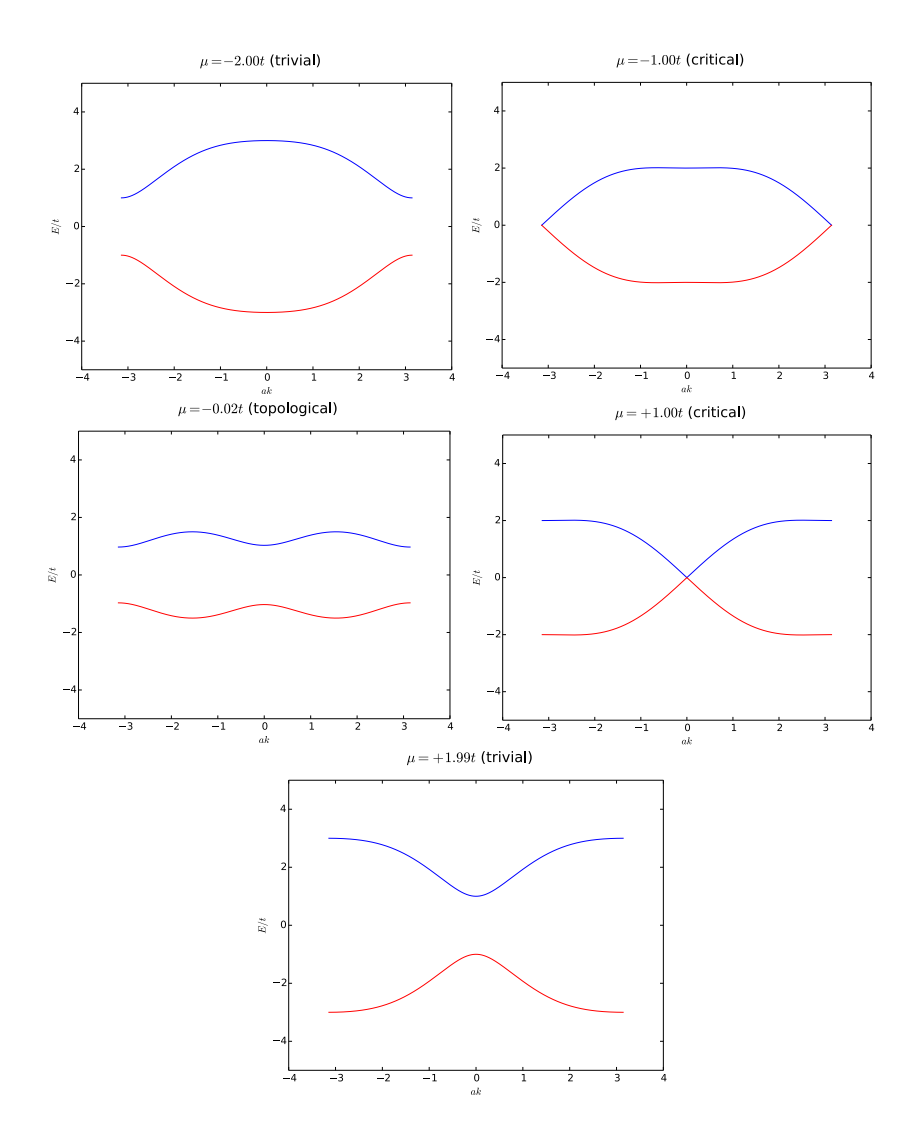

Figure 2: Fases do modelo de Kitaev. $\Delta_0=1.5\,t.$